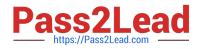

# 1Z0-404<sup>Q&As</sup>

Oracle Communications Session Border Controller 7 Basic Implementation Essentials

## Pass Oracle 1Z0-404 Exam with 100% Guarantee

Free Download Real Questions & Answers **PDF** and **VCE** file from:

https://www.pass2lead.com/1z0-404.html

### 100% Passing Guarantee 100% Money Back Assurance

Following Questions and Answers are all new published by Oracle Official Exam Center

Instant Download After Purchase

- 100% Money Back Guarantee
- 😳 365 Days Free Update
- 800,000+ Satisfied Customers

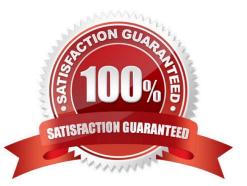

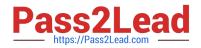

#### **QUESTION 1**

You were working with the Session Border Controller in configuration mode and you forgot toclose your session. Your colleague who connected after you left says that he cannot enter into configuration mode.

Why is your colleague not able to configure the Session Border Controller?

A. The Session Border Controller does not allow more than one configuration session within 24 hours.

B. The Session Border Controller does not support Telnet/SSH timeouts.

C. The Session Border Controller supports only one simultaneous configuration session, and the Telnet/ SSH timeouts are set to 0.

D. The Session Border Controller supports only 10 simultaneous configuration sessions.

E. The Session Border Controller supports only five simultaneous Telnet/SSH sessions.

#### Correct Answer: C

#### **QUESTION 2**

The Session Border Controller ACLI is structured in a way that separates configuration of layers 3,4, and

5. This allows the system administrator to link each configuration together as needed for signaling and media routing purposes.

Which two options are valid to link signaling and media interfaces to a realm? (Choose two.)

- A. Navigate to the iwf-config configuration element and set the media-interface-id parameter to the realm name.
- B. Navigate to the account-config configuration element and set the realm-id parameter to the realm name.
- C. Navigate to the network-interface configuration element and set the sip-interface-id parameter to the realm name.
- D. Navigate to the steering-pool configuration element and set the realm-id parameter to the realm name.
- E. Navigate to the sip-interface configuration element and set the realm-id parameter to the realm name.

Correct Answer: AB

#### **QUESTION 3**

What two problems do Network Address Translations (NATs)introduce into VoIP networks? (Choose two.)

- A. There are no major concerns with NATs.
- B. NATs block unsolicited incoming signaling and media.
- C. NATs block unsolicited incoming signaling but allow incoming media.

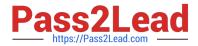

- D. NATs pinholes expire after aconfigurable time.
- E. NATs devices can be overloaded by incoming registrations.

Correct Answer: DE

#### **QUESTION 4**

Which two statements are true about realm bridging in the Session Border Controller? (Choose two.)

- A. Therealm-config configuration element provides G.711 to G.729 transcoding functions.
- B. You can configure more than one SIP port per realm.
- C. You can only configure a single SIP port per realm.
- D. The ingress realm and egress realm for a specific SIP session can be the same.
- E. The ingress realm is always different than the egress realm for a specific SIP session.

Correct Answer: BD

#### **QUESTION 5**

You want to view an existing multiple-instance element\\'s configuration.

What step should you perform after you go to the correct branch of the configuration tree?

- A. Select the element and then issue the show command.
- B. Type show .
- C. Type show ? and select from the displayed list.
- D. Type is ?.
- E. Enter the name of the element and then issue the show command.

Correct Answer: E

1Z0-404 PDF Dumps

1Z0-404 Exam Questions

1Z0-404 Braindumps